வலயக் கல்வி அலுவலகம், தென்மராட்சி

தகவல் தொடர்பாடல் தொழில் நுட்பவியல் - 2018

க.ப ொ.த உ/த gapw;rp tpdhf ;fs; myF 5

.

## பகுதி - 1

- 1. பணிச்செயல் முறைமை என்பது?
	- 1. பெரிய அளவிலான கணினிகளுக்கு இது தேவையற்றது.
	- 2. இது கணினியினால் எப்பொழுதும் வழங்கப்படுகிறது.
	- 3. இது BASIC உடன் எப்பொழுதும் வழங்கப்படுகிறது.
	- 4. கணினியின் செயற்பாடுகளுக்கு உதவியான செயல் ஒழுங்குகளைக் கொண்டதாகும்.
	- 5. கணினியின் செயற்பாடுகளுக்கு உதவியான தரவுகளை நினைவகத்தில் கொண்டதாகும்.
- 2. பின்வருவனவற்றுள் எது தனிப்பயனர் பற்பயன் பணிச்செயல் முறைமை அன்று?
	- 1. Windows 2. Mac 3. DOS 4. Ubuntu 5. Fedora
- 3. பின்வரும் கூற்றுக்களுள் தவறானது எது?
	- 1. ROM அனைப் பொதுவாக ஆரம்பிக்கும் நினைவகம் (Startup Memory) என அமைப்பர்.
	- 2. புறச்சாதனங்களிற்கு இடையிலான தரவுத்தொடர்பாடலிற்கு பணிச்செயல்முறைமை உதவியாக இருக்கும்.
	- 3. பயன்பாட்டு மென்பொருட்கள் கணினியிலுள்ள வளங்களை பராமரித்தலினை மேற்கொள்ள உதவும்.
	- 4. பிரயோக மென்பொருட்கள் பயனர் கணினி சார்ந்த செயற்பாடுகளை மேற்கொள்ள  $9$   $\delta$ <sub>56</sub> $\mu$ <sub>b</sub>.
	- 5. பிரயோக மென்பொருட்கள் பிரதான நினைவகத்திற்கு அதன் பிரயோகங்களை சுமத்தும்(load).
- 4. முறைவழி ஒன்றிற்கு ஏதேனும் அறிவுறுத்தல்கள் கிடைத்த நேரம் முதல் அதனைச் nraw;gLj ;Jtjw;F Muk;gpf;Fk; tiuahd fhyk; ................................................ vd அழைக்கப்படும்.
	- 1. சாதித்த நேரம் 2. முழுசெயல் நேரம் 3. காத்திருப்பு நேரம்
	- $4.$  பகிலளிப்ப நோம்  $5.$  செயர்படு நோம்
- 5. பல்நிரலாக்கலில் நுண்செயலியின் நேரம் பல செயல்களுக்கு ஒதுக்கிக் கொள்ளக் கூடிய திறமை பணிச்செயல் முறைமை மூலம் மேற்கொள்ளப்படுகின்றது. இவ்வாற்றல் கொண்ட gzpr;nray;Kiwikia .................................... vd miog;gH.
	- 1. தொடர்முறை முறைவழிப்படுத்தல்
	- 3. பல்நிரலாக்கப்பட்ட தொகுதி முறைமை 4. நேரப்பகிர்வு முறைமை
- - 5. தொகுதி முறைவழிப்படுத்தல்
- 6. பின்வரும் கூற்றுக்களைக் கருதுக.
	- $A$  நினைவக முகாமைத்துவம்  $B$  முறைவழி அட்டவணைப்படுத்தல்
	- $C$  வைரஸைக் கண்டரிகல்  $D$  பயனர் இடைமுகம்
	- மேர்குறித்தவர்றுள் பணிச்செயல் முறைமையின் பிரதான தொழிர்பாடு(கள்) எது/எவை?
	- 1.  $A, B, C$  w  $\dot{B}$  ( $\dot{B}$   $\dot{C}$   $2.$   $A, B$  w  $\dot{C}$  $\dot{B}$  is  $3.$   $A, B, D$  w  $\dot{C}$  $\dot{B}$  is  $4.$   $B, D$  w  $\dot{C}$  $\dot{B}$  is
	- 5. A,B,C,D எல்லாம்
- 7. பல்கொள்பணி தொடர்பான பின்வரும் கூற்றுகளுள் சரியானது எது?
	- 1. சந்தர்ப்ப ஆளிமுறைமையை பாவித்து பல பிரயோக செய்நிரல்களுக்கிடையே பல நுண் முறையாக்கிகளை பகிருதல்
	- 2. சந்தர்ப்ப ஆளிமுறைமையை பாவித்து பல பிரயோக செய்நிரல்களுக்கிடையே ஒரு நுண்முறையாக்கியைப் பகிருதல்.
	- 3. பல பிரயோக செய்நிரல்களை தொகுதியாக முறைவழிப்படுத்தல்.
	- 4. பல பிரயோக செய்நிரல்களை உடனுக்குடன் முறைவழிப்படுத்தல்.
	- 5. செய்நிரல்களை உபபகுதிகளாக பிரித்து சமாந்தரமாக நிறைவேற்றப்படுதல்.
- 8. நிலைபொருள் தொடர்பான பின்வரும் கூற்றுகளைக் கருதுக.  $A$  - கணினித் தொகுதியைத் தொடக்குவதற்குத் தேவையான செய்நிரலாகும்.  $B$  - சலவை இயந்திரத்தில் நிலைபொருள் உள்ளடக்கப்பட்டுள்ளது.  $C$  - நிலைபொருளை இலகுவாக மாற்றியமைக்க முடியாது. மேற்குறித்தவற்றுள் எது / எவை சரியானது / சரியானவை $?$  $1. A$   $\omega \angle \beta$   $\omega$   $2. B$   $\omega \angle \beta$   $\omega$   $3. A,B$   $\omega \angle \beta$   $\omega$   $4. B,C$   $\omega \angle \beta$   $\omega$  $5.$   $A.B.C$   $\sigma \omega \omega \pi b$ 9. பின்வரும் கூற்றுகளைக் கருதுக.  $A$  - மாய நினைவகம் வன்வட்டிலிருந்து உருவாக்கப்படலாம்.  $B$  - மாய நினைவகம் பிரதான நினைவகத்திலிருந்து உருவாக்கப்படலாம்.  $C$  - மாய நினைவகம் என்பது தொடர்ச்சியான பணிக்கு நினைவகத்தை வழங்கக்கூடிய ஓர் உக்கியாகும் மேற்குறித்த மாய நினைவகம் பற்றிய கூற்றுக்களுள்  $\,$  எது / எவை சரியானது / சரியானவை $?$  $1. A$  w  $\hat{B}$   $\hat{C}$   $2. B$  w  $\hat{C}$   $\hat{B}$   $\hat{D}$   $3. A, B$  w  $\hat{C}$   $\hat{B}$   $\hat{D}$   $4. B, C$  w  $\hat{C}$   $\hat{B}$   $\hat{D}$  $5. \; A,B,C \;$ எல்லாம் 10. முறைவழி கட்டுப்பாட்டுக் கட்டம் (Process Control Block) ஆனது கொண்டிருக்க (மடியாகது பின்வருவனற்றுள் எது? 1. தற்போது நிறைவேற்றப்பட்டுக் கொண்டிருக்கும் முறைவழி  $2.$  (மன்னுரிமை மட்டம் ஏனைய செயன்முறைகள் சார்பானது. 3. நிகழ்வின் அடுத்த அறிவுறுத்தலுக்கான முகவரி வெளிப்படுத்தப்பட வேண்டும். 4. உள்ளீடு, வெளியீடு தொடர்பான தகவல்கள் 5. முன்னுரிமை மட்டம் ஏனைய தரவுகள் சார்பானது. 11. பின்வரும் கூற்றுகளைக் கருதுக. A - பணிச்செயல் முறைமையையும் செய்நிரல் கோப்புக்களையும் வேறுபடுத்தி பெறுதல்.  $B$  - கோப்புக்களைத் திறமையாக மீட்கும் (retrieve) ஆற்றல்  $C$  - துண்டாக்கப்பட்ட தரவுகளை ஒழுங்குபடுத்துவதற்கான முறைவழி மேற்குறித்த கூற்றுக்களுள் வட்டு பிரிவிடலின் எது / எவை சரியானது / சரியானவை?  $1. C$  which  $\dot{\theta}$   $2. B.C$  which  $\dot{\theta}$   $3. A.C$  which  $4. A.B$  which  $\dot{\theta}$ 5. A,B,C எல்லாம் 12. பணிச்செயல் முறைமை ஒன்றின் முறைவமி முகாமைச் செயற்பாடாக அமையாகது பின்வருவனவற்றுள் எது? 1. முறைவழி அட்டவணைப்படுத்தலை முகாமை செய்தல் 2. உள்ளீட்டு மற்றும் வெளயீட்டுக் கருவிகளை கையாளுதல் 3. ஒவ்வொரு முறைவழிக்குமான CPU நேரத்தை ஒதுக்குதல் 4. முறைவழிகளின் ஒமுங்கு 5. மாற்றப்பட்டதும் காத்திருப்பதுமான முறைவழிகள் 13. ....................... MdJ jw;Nghija topKiwfis nraw;gLj;jj; Njitahd mLj;j அறிவுறுத்தல்களின் முகவரியை வழங்குகின்றது. 1. CPU பதிவகம் 2. செய்நிரல் எண்ணி(Program Counter) 3. (pomoup over sight of Process Stack) 4. Pipe 5. முறைவழி வரிசை(Process Oueue) 14. Kiwtop fl;Lg;ghl;Lf; fl;lk; vd;gJ ................................ 1. முறைவழி வகை மாறி (Process type variable) 2. தரவுக் கட்டமைப்பு (Data Structure) 3. துணைச் சேமிப்பு பகுதி (Secondary Storage section) 4. நினைவகத்தின் ஒரு கட்டம்(A block in memory) 5. முளைவமிப் பகிவகம் (Process register)
	- 15. தொடர்ச்சியான நினைவக ஒதுக்கீடு (contiguous memory allocation) பற்றிய கூற்றுக்களுள் சரியானது பின்வருவனவற்றுள் எது?
		- 1. ஒவ்வொரு முறைவழியும் ஒரு தனி நினைவகப் பகுதியை கொண்டுள்ளது.
- 2. எல்லா முறைவழிகளும் ஒரு தனி நினைவகப் பகுதியை கொண்டுள்ளது. 3. நினைவக வெளி தொடர்ச்சியானது. 4. அதிக முகவரி வெளியினை முறைவழிகளுக்கு வழங்குகின்றது. 5. முறைவழிகளுக்கு வேறுபட்ட முகவரி வெளியினை வழங்குகின்றது.  $16.$  பின்வருவனவற்றுள்  $CPU$  ஆல் உருவாக்கப்படுகின்ற முகவரி எது? 1. பௌதீக முகவரி(Physical address) 2. முற்று முகவரி(Absolute address) 3. தர்க்க முகவரி(Logical address) 4. LOTUL (LOB Suffl Virtual address) 5. தொடர்பு முகவரி(Relative address) 17. பணிச்செயல் முறைமை தொடர்பில், பின்வருவனவற்றுள் அடிப்படை முறைவழி நிலை (Process state) அல்லாதது எதுவாகும்? 1. jahH epiy 2. KbTWj;jy; epiy 3. Xl;l epiy 4. தடுக்கப்பட்ட நிலை 5. காத்திருக்கல் நிலை 18. செல்லிடத் தொலைபேசியில் பொதுவாகப் பயன்படுத்தப்படும் பணிசெயல் முறைமையினை மிகச்சிறந்த விதத்தில் விபரிப்பது பின்வருவனவற்றுள் எது? 1. நிகழ்நேர பணிசெயல்முறைமை 2. தனிப்பயனர் பணிசெயல்முறைமை 3. பல்பயனர் பணிசெயல்முறைமை 4. உட்பொதி பணிசெயல்முறைமை 5. தனிப்பயனர் - பல்பணி பணிசெயல்முறைமை 19. பணிச்செயல் முறைமையில் ''...................... என்பது முறைவழி ஒன்றின் நிலையினைச் (state) சேமிக்கு, மீள் பெறுகின்ற ( $\text{Restore}$ ) வர் செயற்பாடாகும்." இடைவெளியினை நிரப்புவதற்கு மிகவும் பொருத்தமானது பின்வருவனவற்றுள் எது? 1. நினைவக முகாமைத்துவம் 2. சந்தர்ப்ப ஆளி(Context Switch) 3. செய்நிரலாக்கம் 4. வரிசைப்படுத்துதல் (Scheduling) 5. இடமாற்றுதல்(Swapping) 20. ".............................. gzpnray; Kiwik rpwpastpyhd rhjdq;fis Fiwe;j நினைவகத்துடன் இயங்குவதற்கென வடிவமைக்கப்பட்டது." இடைவெளிக்கு பொருத்தமானது 1. jdpg;gadH - jdpg;gzp 2. gy;gzp 3. cl;nghjp(embedded) 4. பல்புரியாக்கம்(Multi-threading) 5. நிகழ்நேரம்(Real time)  $21.$  பின்வரும் கூற்றுகளைக் கருதுக.  $A$  - நினைவகத்தை முறைவழியின் பின்னர் விடுவித்தல்.  $B$  - கோப்பு மற்றும் உறைகளைக் கையாளுகல்  $C$  -  $\underline{\text{p}}$  orification  $\text{p}$  in the set of system system of system  $C$  -  $\underline{\text{p}}$  $D$  - முறைவழி பட்டியற்படுத்தலினை(scheduling) முகாமித்தல் மேற்குறித்த கூற்றுக்களுள் எது / எவை பணிச்செயல் முறைமை ஒன்றின் நினைவக முகாமையின் செயற்பாடுகளாகும்?  $1. \text{ A }$   $\omega \dot{\theta}$   $2. \text{ B }$   $\omega \dot{\theta}$   $3. \text{ C,D }$   $\omega \dot{\theta}$   $4. \text{ A,D }$   $\omega \dot{\theta}$   $\dot{\theta}$  $5.$  A,B,C  $\omega$  $\dot{\Omega}$ <sub>h</sub> $\dot{\Omega}$ 22. பின்வரும் கூற்றுகளைக் கருதுக.  $A$  - நேரப்பகிர்வு (Time sharing) B - பல்செய்நிரலாக்கம் (Multi - programming) C - பட்டியற்படுத்தல் (Scheduling) D - முறைவழியாக்கல் (Processing)  $CPU$  இன் அதிஉச்சப் பயன்பாட்டு உத்திகள் மேலுள்ளவற்றுள் எது / எவை? 1. A  $\omega\dot{\theta}$   $\dot{\theta}$  2. A, B  $\omega\dot{\theta}$   $\dot{\theta}$   $\dot{\theta}$  3. A, B, C  $\omega\dot{\theta}$   $\dot{\theta}$ 4. B,C,D மட்டும் 5. A,B,C,D அனைத்தும் 23. மாய நினைவகம் (Virtual Memory) பற்றிய பின்வரும் கூற்றுகளில் சரியானது எது?  $A$  - வன்வட்டானது முற்றுமுழுதாக நினைவகமாக மாற்றப்படுகின்றது.
	- $B$  அது பௌதீக நினைவகத்தினை விட அதிகமாகும்.

 $C$  - அது பௌதீக நினைவகத்திலிருந்து தருக்க நினைவகத்தினை வேறுபடுத்துகின்றது.

 $1. A$  we give  $2. B$  we give  $3. C$  we give  $4. A, B$  we give

5.  $B.C$   $D\angle$   $B\angle$ 

24. gzpr;nray; Kiwikapy; "...................................................... vd;gJ KiwikapdJ செயற்றிறனை அதிகரிப்பதற்கு வன்வட்டில் சிதறுண்ட கோப்புக்களை (fragmented files) ஒன்று சேர்க்கின்ற (Consolidating) முறைவழியாகும்".

- 1. குண்டாக்கம் (Fragmentation)
- 2. இடமாற்றுதல் (Swapping)
- 3.  $\omega$ (நங்கிணைத்தல் (Defragmentation)
- 4. ณเดอบเก<sub>ี</sub>่ย์ as (Formatting)
- 5. முறைவழி
- 25. பின்வரும் கூற்றுகளைக் கருதுக.
	- $A$   $(\mu$ றைவழிகளை வைத்திருப்பதற்கு நினைவகமானது பகிரப்பட வேண்டும்.

 $B$  - நினைவகமானது பாரியளவிலான ஒரு தொகுதி பைற்றுக்களைக் கொண்டிருக்கும். அவை ஒவ்வொன்றும் சொந்த முகவரியினைக் கொண்டிருக்கும். அவை நினைவக  $(\mu$ கவரிகள் என அழைக்கப்படும்.

 $C$  -  $CPU$  நினைவகத்திலிருந்து அறிவுறுத்தல்களைப் பெறுகின்றது.

 $D$  - தேவைப்படும்போது நினைவகத்தினை ஒதுக்குதலும், விடுவித்தலும்

மேலுள்ளவற்றுள் நினைவகம் மற்றும் நினைவக முகாமைத்துவம் தொடர்பாக சரியானது எது  $/$  எவை?

- $1. A$  which  $2. B$  which  $3. A,B$  which  $4. A,C,D$  which
- $5. \; A, B, C, D \;$  அனைத்தும்
- 26. பின்வருவனவற்றைக் கருதுக.
	- $A$  நினைவக $($ ழகாமைத்துவம்
	- $B$  முறைவழி முகாமைத்துவம்
	- $C$  கணினி வன்பொருளுக்கும் பயனர்களுக்குமிடையே ஓர் இடைமுகமாகத் தொழிற்படல்
	- $D$  கோப்பு $\alpha$ முகாமைத்துவம்

மேலுள்ளவற்றுள் பணிச்செயல் முறைமையின் (Operating System) செயற்பாடுகள் எவை $?$ 

- 1. A,B  $\omega$ ட்டும் 2. A,B,C  $\omega$ ட்டும் 3. A,D  $\omega$ ட்டும் 4. A,C  $\omega$ ட்டும்
- $5. \; A, B, C, D \;$  ஆகிய அனைத்தும்
- 27. gzpr;nray; Kiwikapy ; "........................................... vd;gJ Kiwtopnahd;wpd; ngsj Pf நினைவக வெளியினை தொடர்ச்சியற்றதாக (noncontiguous) இருப்பதற்கு அனுமதிக்கின்றது''
	- 1. பக்கமாக்கல்  $(Paging)$
	- 2. இடமாற்றுதல் (Swapping)
	- 3. சந்தர்ப்ப ஆளி (Context Switching)
	- $4.$  செய்நிரல்
	- 5. முறைவழி

28. "........................................ gzpr;nray; KiwikahdJ xNu Neuj;jpy; xd;Wf;F Nkw;gl;l பயனரை அனுமதிப்பதுடன், ஒரே நேரத்தில் ஒன்றுக்கு மேற்பட்ட பணிகளைச் செய்வதற்கு அமைகிக்கின்றது''.

மேலுள்ள இடைவெளியினை நிரப்புவதற்கு மிகவும் பொருத்தமானது பின்வருவனவற்றுள் எகு?

- 1. jdpg;gadH gy;gzp 2. gy;gadH gy;gzp
- 3. தனிப்பயனர் தனிப்பணி $\qquad \qquad$  4. நிகழ்நேர $\qquad$ Real Time)
- 5. உட்பொதி(Embedded)
- 29. மென்பொருள் பற்றிய பின்வரும் கூற்றுகளைக் கருதுக.

 $A$  - பிரயோக மென்பொருளானது பயன்படு நினைவகம் மற்றும் சேமிப்பை அதிகரிக்க உதவுகின்றது.

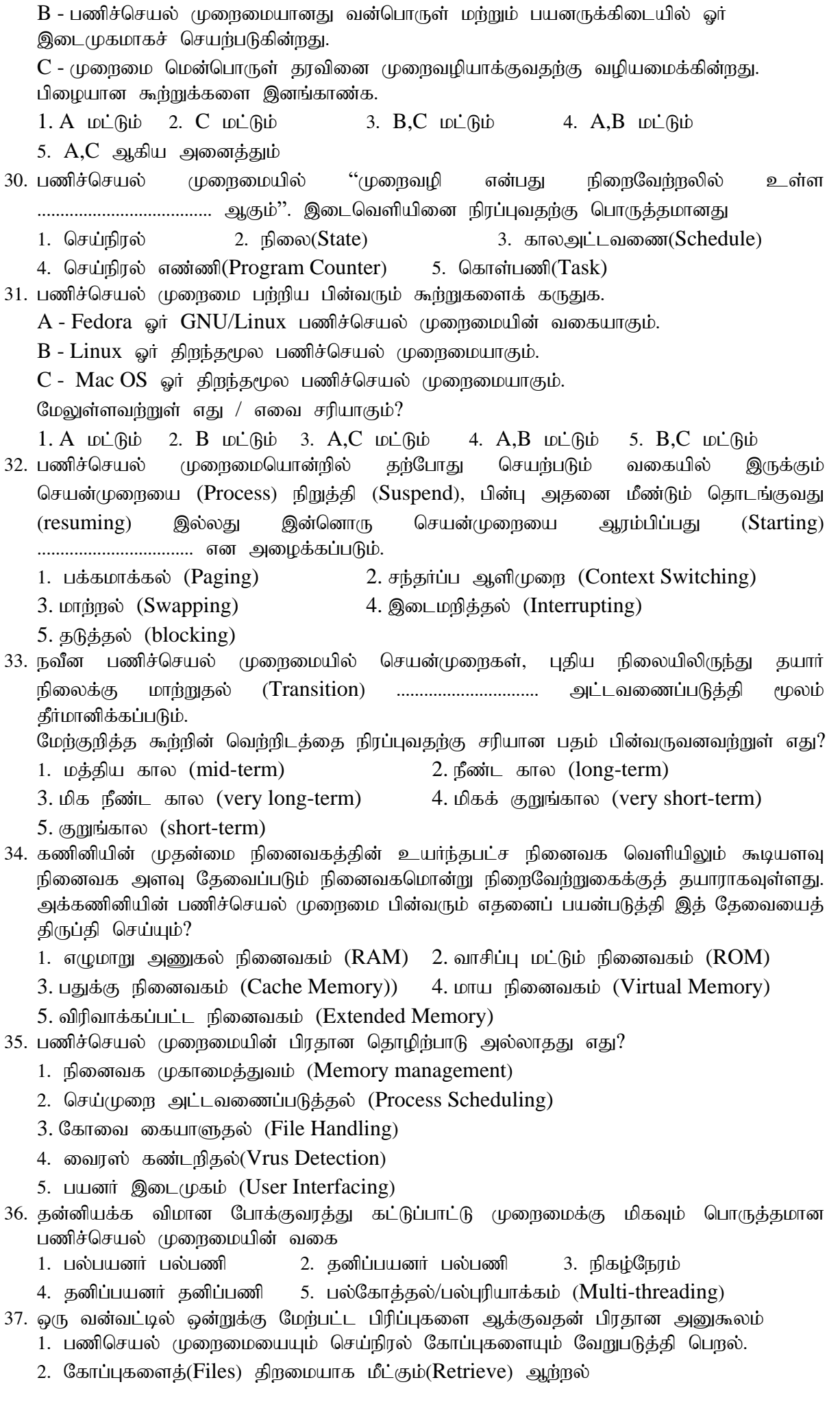

- 3. அடைவுகளையும் (Directories) உப அடைவுகளையும் (sub directories) அமைப்பதன் எளிமை
- 4. பல் பயனிகளை ஆக்குவதன் எளிமை

5. தெரிந்தெடுக்கப்படும் கோப்பகளின் காப்பகளைப்(backups) பெறுவகன் எளிமை 38. பணிச்செயல் முறைமை பற்றிய பின்வரும் கூற்றுகளைக் கருதுக.

- A Ubuntu என்பது ஒரு திறந்தமூல(open source) பணிச்செயல் முறைமையாகும்.
- $B$  Windows XP என்பது உரிமையுள்ள பணிச்செயல் முறைமையாகும்.
- $C$   $Linux$  என்பது உரிமையுள்ள பணிச்செயல் முறைமையாகும்.

மேலுள்ளவற்றுள் எது / எவை சரியாகும்?

- $1. \text{ A}$   $D \dot{\perp}$  $B$   $D \dot{\perp}$  $B$   $D \dot{\perp}$  $B$  $D \dot{\perp}$  $B$  $D \dot{\$
- $5. A.C \nightharpoonup$ LA $\dot{B}$
- 39. பின்வரும் கூற்றுக்களில் எது வன்வட்டுத்(Hard disk) துண்டாக்கத்தினால் (Fragmentation)  $\vec{v}$ ள்படும் விளைவை மிகச் சிறந்த விகக்கில் விபரிக்கின்றது?
	- 1. வன்வட்டுத் தரவு பெறுவழிக்கதி குறைகின்றது.
	- 2. வலையமைப்புப் பெறுவழிக்கதி குறைகின்றது.
	- 3. வன்வட்டு முழுமையாக அடைய முடியாததாகின்றது.
	- 4. சில தரவுகள் வன்வட்டிலிருந்து அழிக்கப்படுகின்றன.
	- 5. பயன்படுத்த முடியாத துறைகளின் (bad Sectors) எண்ணிக்கை அதிகரிக்கின்றது.
- 40. சந்தர்ப்ப ஆளிமுறையை(context switching) பாவிக்கு பல பிரயோக செய்நிரல்களுக்கிடையே(application programs) ஒரேயொரு நுண்முறைவழியாக்கியைப் gfpUtJ ...................................... vdg;gLk;.

மேற்குறித்த கூற்றின் வெற்றிடத்தை நிரப்புவதற்கு பொருத்தமானது பினவருவனவற்றில் எகு!?

- 1. பல்பயனர் முறைவழியாக்கம் (Multi-user processing)
- 2. பல்பணிகச் செய்பணி (Multi tasking)
- 3. பன்முறைவழியாக்கம் (Multi processing)
- 4. தொகுதி முறைவழியாக்கம் (Batch processing)
- 5. தொடர்நா முறைவழியாக்கம் (Online processing)

## அமைப்பு வினா

(a) பின்வரும் அட்டவணையினைக் கருதுக. அதிலுள்ளவற்றினைப் பொருத்தமான விதத்தில் இணைக்க,

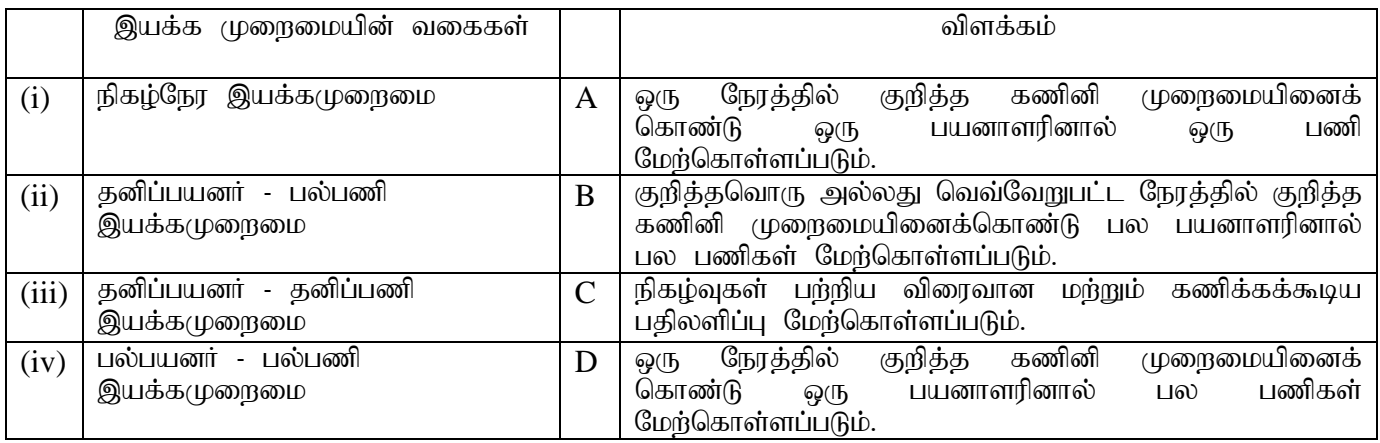

்விடையினை பின்வரும் அட்டவணையில் எமுதுக.

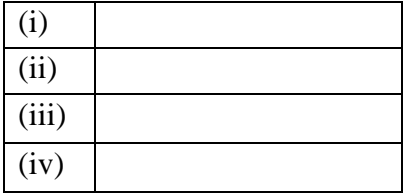

(b) பணிசெயல் முறைமையின் ஐந்து நிலைகளைக் கொண்ட முறைவழி நிலை வரிப்படம் கீழே காட்டப்படுகின்றது.

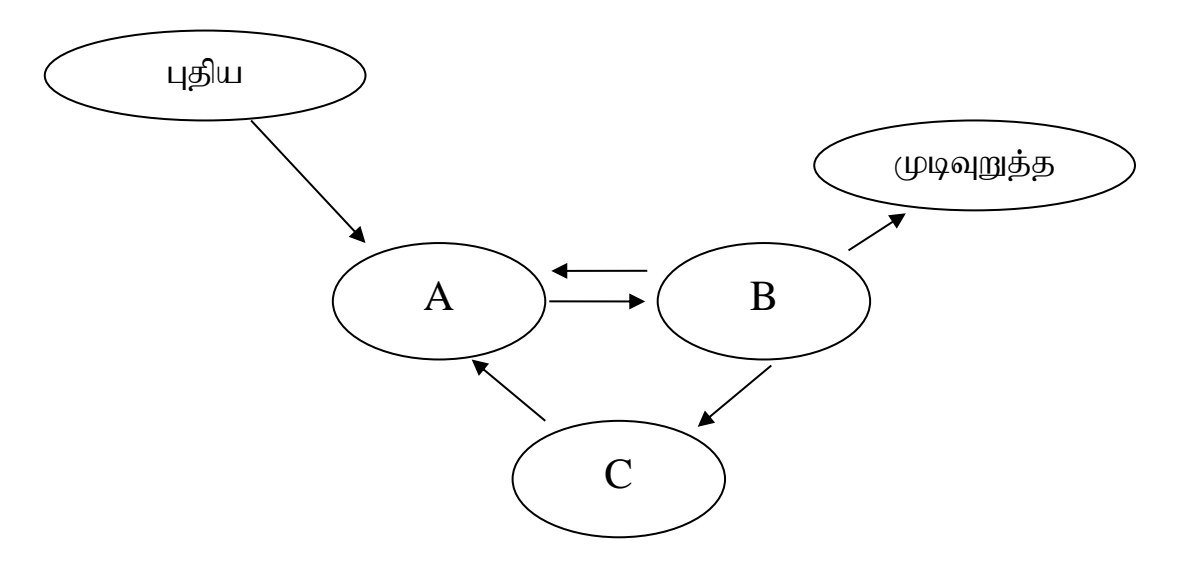

 $A, B$  மற்றும்  $C$  ஆகியவற்றுக்கு பொருத்தமான சொற்களை எழுதுக.

A-................................................. B-..................................................

C-................................................

 $\tilde{C}$ ) வட்டு வடிவமைத்தல் $(Disk$  Formatting) என்பதனால் நீர் விளங்கிக் கொள்வது யாது?

## கட்டமைப்பு வினா

(a) இயக்க முறைமையின் 3 முக்கிய செயற்பாடுகளை தருக.

(b) பின்வரும் அட்டவணையில் நிரல் No மற்றும் நிரல் Label ஆகியவற்றை பொருத்தமான விகக்கில் இணைக்குக.

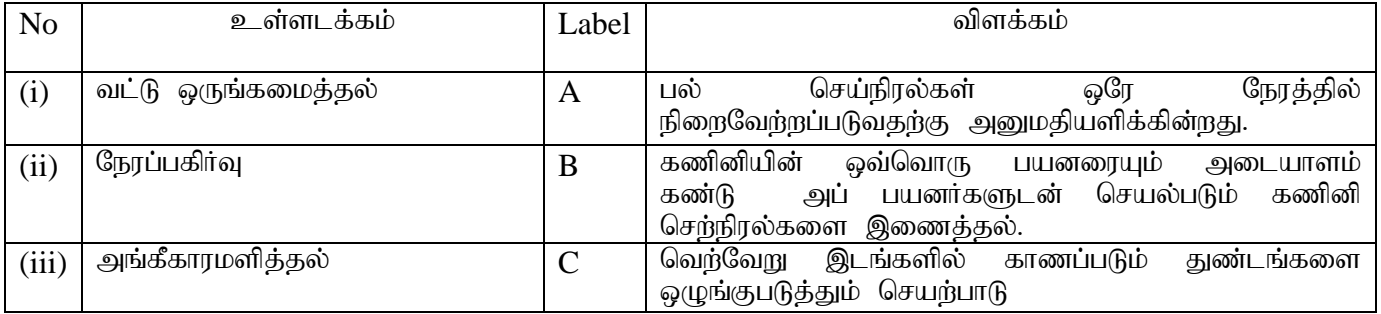

(c) Non pre-emptive, pre-emptive ஒழுங்கு அட்டவணைகளுக்கிடையிலான பிரதான வேறுபாடுகளை விளக்குக.

- 1. பணிச்செயல் முறைமை ஒன்றில் செய்நிரலிற்கும் (Program) செயன்முறைக்கும்  $(PROCESS)$  இடையிலான தொடர்புடமை யாது?
- 2. பணிச்செயல் முறைமைக்கும் கணினி வன்பொருளுக்கும் இடையிலான தொடர்புடமை யாது $?$
- 3. பின்வரும் மென்பொருள்கள் பணிசெயல்முறைமையா அல்லது பிரயோக மென்பொருளா என வகைப்படுத்துக.

GIMP, Vectorian, Isuru Linux, Android, DOS, Corel Draw

4. முறைவழியாக்கியின் பயன்பாட்டை மேம்படுத்துவதற்கு பணிச்செயல்முறைமையில்  $u$ யன்படுத்தப்படும் நுட்பங்கள் 2 தருக.